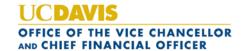

## Best Practices: Travel and Entertainment Card

## Using your Travel card for cash advances or pre-trip payments

- 1. If paying for a travel or entertainment expense in advance of the trip or event, and the vendor accepts credit cards, it is highly recommended that you use your Travel card.
  - a. Payment transactions load into AggieExpense as an imported expense in the Available Expenses.
  - b. If greater than 2 weeks from the trip or event, you can reconcile the expense on an Expense Report.
- 2. Cash Advances are available using your Travel card just like an ATM card at a bank.
  - a. Be sure to save your PIN number from when you originally received the card.
  - b. If you lost your PIN, contact US Bank at the number printed on the back of the card to request a new PIN.
  - c. Cash Advances will load into AggieExpense just like other card transactions, and can be reconciled on a Travel or Entertainment report.
  - d. If a portion of your advance is unused at the end of the trip or event, you must write a check to UC Regents for that remainder.
- 3. Most banks will provide larger cash advances if you go inside the bank, rather than use the ATM machines.
- 4. If you need your cash advance limit increased, contact the Travel Help desk at expensehelp@ucdavis.edu.

#### Traveling out of the country

- 1. If you plan to travel out of the country, you should notify the Travel Help desk within 10 business days of your trip.
  - a. The Travel Help desk is able to ensure that US Bank has the proper coding on your card to help reduce the chance of a fraud flag.
  - b. You can also contact US Bank directly, using the number printed on the back of your card.
- 2. Remember, most other countries utilize the full Chip and Pin technology to reduce fraud.
  - a. You should make sure to have your PIN # memorized or written in a safe location before traveling abroad.
- 3. Also, Foreign trips must be registered...
  - a. https://ehs.ucop.edu/away

#### Paying expenses on behalf of non-card holders

- 1. Under certain circumstances, you are permitted to use your Travel card to make payments on behalf of other travelers, such as non-employees or employees without access to their own Travel card.
  - a. All UC Davis employees, if expecting to travel or entertain, should apply for their own Travel card.
- 2. The most common scenarios include paying for a non-employee's transportation or lodging costs, such as taxi, shuttle, or hotel services.
  - a. If using a <u>preferred provider</u>, using the campus CTS payment method is preferred.
  - b. Otherwise, using your Travel card is recommended.
- 3. If paying for another travelers meals while on a trip, be sure to include clear and complete comments so the processors know whose meals were paid for.
  - a. Policy audits are triggered if meals exceed the daily allowed limit per person.
- 4. For all circumstances, be sure to include any related report or document keys in your report.
  - a. Lack of a related report key is one of the most common reasons reports are returned for correction.
  - b. Central Travel must be able to see all trip expenses in order to properly audit the report even if part of the expenses were on another report.

#### Reporting a replacement card

- 1. If you lose your card, or you are victim of a fraud, contact US Bank and they will issue you a new card.
- 2. If you have fraud charges, please complete and return the required documentation from US Bank. Once they receive it, they will issue a credit(s).
  - a. An Expense Report will need to be created to clear the fraud charge and credit.
- 3. Always destroy your old card upon activating your new card.

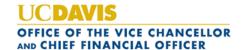

# Best Practices: Travel and Entertainment Card

## If an employee is transferring to another department

- 1. Contact the Travel Help desk at expensehelp@ucdavis.edu to request they cancel the card.
- 2. If the employee needs a travel card in their new department, then they will need to reapply for the card.

### If one of your employee's separates from UC Davis

- 1. You should immediately contact the Travel Help desk at expensehelp@ucdavis.edu to inform them.
  - a. The Travel Accounting office will routinely review separated employee lists from UC Path and deactivate cards, but this may happen up to 15 business days after an employee separates.
  - b. Unapproved and/or unreconciled charges on an employee card are the responsibility of the requesting department, so it is vital that separated employee status is reported to the Travel Help desk as a normal part of off-boarding.